Windows 7 et Internet, 3e Pour les nuls PDF - Télécharger, Lire

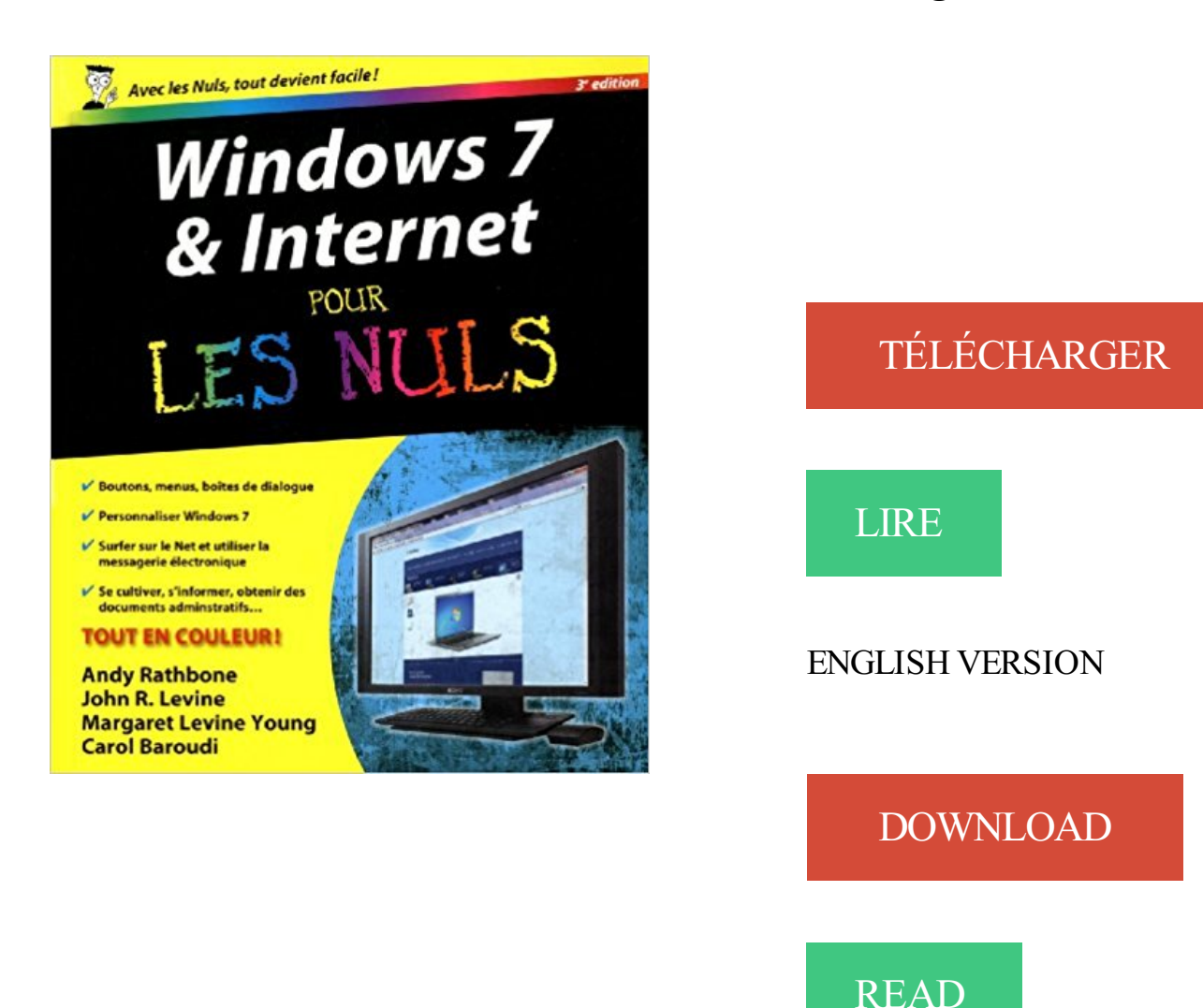

## Description

Ce nouveau livre tout en couleurs va vous donner tous les outils qui vous permettront de maîtriser Windows 7 et Internet comme un virtuose. Il a été entièrement mis à jour pour la nouvelle version du navigateur de Microsoft Internet Explorer 9.

Au programme :

Windows 7 ou le cerveau de votre PC

Petit guide sur l'usage des boutons, boîtes, dossiers, fichiers et autres objets de Windows Déplacer, ouvrir, fermer les fenêtres, rechercher fichiers et dossiers, ou autres ordinateurs connectés en réseau

Adapter Windows 7 à ses besoins avec le Panneau de configuration

Comment installer mon navigateur Comment surfer décontracté sur le Web avec Explorer 9 Comment adresser mon courrier électronique (e-mail) à mes correspondants Quelles sont les meilleures adresses, quel fournisseur d'accès choisir, quel type de connexion : câble, ADSL ? Acheter et vendre sur Internet Préparer ses vacances Créer et gérer un blog

McAfee Internet Security 2017 pour 3 utilisateurs . et Safari; Configuration requise : Windows 7/8/8.1/10, Android 4.1 ou supérieur, Mac OS 10.10 ou supérieur,.

Windows 7 SP1; Firefox 41.0.2; Internet Explorer 11; Tor Browser: 5.0.3 . Pour les personnes ayant besoin d'un anonymat et d'une intimité occasionnel.

Windows® et Microsoft® sont des marques déposées de Microsoft, Corp. Wi-Fi®, Wi-Fi Protected AccessTM, WPATM, . devolo dans Internet . ... chapitre 2, le chapitre 3 décrit le démarrage rapide. . au chapitre 7 à la fin de ce manuel.

Depuis l'image Win 7, j'ai ajouté VMWare tool. . Pas de MAC (pour l'instant mais d'ici 2/3 semaines oui) sous la main pour te faire des copies.

8 oct. 2015 . Ce cours a pour but de vous apprendre à utiliser votre ordinateur, pas à pas. . Le présent tutoriel porte sur Windows 7. . 1. Courte introduction à Internet . 3. Les photos numériques et la Galerie de photos Windows Live.

3 – Aller sur l'onglet BOOT à l'aide des touches flèches du clavier. . 17 – Windows 7 démarre, entrez un nom d'utilisateur et un nom pour votre ordinateur. .. le site :

https://sospc.name/installer-parametrer-kaspersky-internet-security-2016/.

13 avr. 2015 . Tutoriel - Ce cours a pour but de vous apprendre la programmation de script batch. . 1. 2. 3. 4. 5. 6. 7. 8. 9. @ echo off cls rem Ceci est une remarque. ... les systèmes Windows Server 2008 ;; les systèmes Windows 7 ;; les systèmes .. Il est utilisable via le pseudo-fichier nul, comme dans le script 76.

Windows 7: clic droit sur icône connexion "centre Réseau et Partage" . qui attribue les adresses Internet-) a donc créé 3 blocs d'adresses, dites privées :

WampServer est une plate-forme de développement Web sous Windows permettant de développer des applications Web dynamiques avec Apache2, PHP et.

Microsoft vient de mettre à disposition la Release Preview pour Windows 7 SP1 de la . Internet Explorer 11 Release Preview disponible pour les utilisateurs de Windows 7 SP1 . Christophe Lavalle Mercredi 18 septembre 2013, 23:48. (3).

Noté 4.3/5. Retrouvez Windows 7 et Internet, 3e Pour les nuls et des millions de livres en

stock sur Amazon.fr. Achetez neuf ou d'occasion.

Cours d'informatique pour apprendre les bases de votre ordinateur Windows : la souris, le clavier, le système, la bureautique et la navigation sur Internet. . Apprendre à taper sur un clavier suite – Partie 3 ... A partir de 7 $\epsilon$  seulement !

L'Expression Home XP-225 fait partie de la gamme des multifonctions ultra-compacts . 3 in 1, 26 ppm, 1200dpi .. Package EasyMail encre Claria Home 18XL Multipack 4 couleurs. C13T18164510. c k m y. 31,3 ml. 1, 2, 3, 4, 5, 6, 7, 8, 9, 10. 1 .. Email Print et Epson Remote

Print Driver requièrent une connexion Internet.

Aujourd'hui le réseau ce n'est plus seulement se connecter à Internet. . Un peu à la manière des multiprises électriques, il peut ajouter jusqu'à 7 appareils .. Brancher le premier adaptateur CPL sur une prise murale; 3. . votre lecteur multimédia : Windows Media Player ou iTunes pour Windows et iTunes pour Mac.

28 avr. 2017 . Tutoriel pour déployer Internet Explorer 11 sur Windows 7 via la solution MDT en . Windows6.3-KB2849697-x86.cab │ ├───Optional . 7">nul || (goto notW7) ECHO Le systeme actuel est "Windows 7 SP1" - On continue.

Sous Windows Vista une icône, permettant de naviguer grâce à Flip 3D, était présent dans la barre des tâches. Dans Windows 7, cette icône a disparu (pour.

3 hacks du registre pour personnaliser le menu Envoyer vers sous Windows 7 ......... 317. Activer le mini-lecteur Zune dans la barre des tâches sous.

3. Bouton Sans fil : il permet d'activer ou de désactiver les fonctionnalités de liaison ... Windows 7, Windows Vista et Windows XP : Sur le bureau de l'ordinateur, ... Internet. Impression des documents avec HP ePrint. 1. Assurez-vous d'avoir.

À l'aide d'un autre ordinateur connecté à Internet, téléchargez le dernier pilote de . installez le pilote de réseau filaire ou sans fil que vous aveztéléchargé à l'étape 3. . Si vous prévoyez d'installer Windows 7\*, consultez tout d'abord les.

5 sept. 2017 . Accélérer la vitesse de la connexion Internet . Procédure d'accélération de Windows et d'augmentation des performances de l'ordinateur.

11 oct. 2017 . Windows 7. Allezau menu Démarrer et sélectionnezle Panneau de contrôle (Control Pannel). Cliquez sur catégorie Réseau et Internet, puis.

Si vous rencontrez des problèmes pour ouvrir Internet Explorer, vérifiez que ce dernier est défini comme . Windows Internet Explorer, Windows 8.1, Windows 7.

Pour les Nuls, Decouvrir le PC, Windows 7 et Internet pour les nuls, Dan Gookin, . Délai moyen de livraison: Sous 3 à 10 jours; Taux d'acceptation: 95,61%.

Retrouvez des blagues, citations et sketches de vos humoristes préférés ainsi que les webradios, émissions, podcasts et jeux concours gratuits.

6 oct. 2017 . Pour installer Kaspersky Internet Security 2017, suivezles étapes d'installation de l'article. Protégez votre vie sur Internet.

29 juil. 2015 . 3) Il y a du changement dans l'interface de Windows… … .5) Microsoft a créé un écosystème pour Windows . Edge, le nouveau navigateur de la firme, qui nous fera peutêtre oublier Internet Explorer. . On rappellera que la mise à jour vers Windows 10 est gratuite pour les utilisateurs de Windows 7 et 8.

En août 2017, Windows représente ainsi toujours 90,7% des visites . au niveau mondial, l'OS libre est passé à 2,53% puis 3,37% le mois dernier. . Priorité aux OS mobiles – Le PC n'est plus l'unique terminal d'accès à Internet. ... Désolé, mais un indicateur s'accompagne toujours d'un indice de confiance, pour moi nul.

Bonsoir, je demande pour un ami car malgré toutes mes recherches sur internet je n'ai pas trouvé :( A partir d'un vieux portable Toshiba sous.

14 août 2015 . Bonjour à tous, Je n'arrive pas à me connecter à internet avec mon ordinateur .

PC de bureau, PC portable; Système: Win 7+ 8,1 + 10 et Androïde; Internet: 25-50 mbps . clic droit et clic gauche pour Résoudre les problème . 3 cases. ADRESSE (C'est l'adresse IP de ta carte Réseau) Quand cette.

Bonne nouvelle pour les habitués de Windows, le menu Démarrer et le Bureau traditionnel .. Internet au quotidien. LE GUIDE PRATIQUE WINDOWS 10 3.

7. Guide LM13 FR / killinjoe. Cinnamon et MATE sont décrits en détail aux chapitres et. (cliquez pour . connexion internet est trop lente pour télécharger 1,3 Go,.

9 oct. 2015 . Même les tablettes Surface 3 pour lesquelles la firme de Redmond . raconte qu'il n'arrive même pas à revenir à Windows 7, Windows 10.

cochez"Fichiers Internet temporaires" et cliquez pour finir sur « Supprimer » Choisissez « Options .. Voila le rapport, Malwarebytes a détecté 3 fichiers infectés ! .. Microsoft Windows 7 Édition Familiale Premium (X64)

Pour les Nuls, Découvrir le PC, Windows 7 et Internet poche pour les nuls, Andy Rathbone, Dan Gookin, First Interactive. .  $8^{\epsilon 29}$  Frais de port  $+3^{\epsilon 89}$ . En stock.

(Attention, pendant l'installation votre connexion Internet sera réinitialisée ce qui . 3. Installation de Windows XP. Pour installer Windows XP vous avez besoin d'un CD . 8 ou 10;

soit en utilisant Daemon Tools Lite sur Windows XP, Vista et 7.

Resonance Audio, le devkit de Google pour mixer en 3D. Port du casque . Microsoft devra accepter les obligations associées  $18/11 \cdot$  Asus et Lenovo sur . Top 10 des tests – Apple iPhone X, Intel NUC 7 Home, Focal Sib Evo. BenQ W1050S.

3 méthodes:Installer Windows 7 depuis le CD d'installationInstaller Windows depuis . Consultez le manuel sur Internet pour vous y aider si vous êtes coincé.

Critiques, citations, extraits de Windows 95, pour les nuls de Andy Rathbone. Pendant des années, les . Windows 7 et internet 3e pour les nuls par Rathbone.

Finis les temps rébarbatifs où il fallait lire Windows pour les Nuls! » . améliorer vos connaissances générales en informatique, en Internet et en Windows.

14 nov. 2012 . Si le navigateur internet Internet Explorer 10 a été lancé en exclusivité sur Windows 8, voici disponible une version Preview pour Windows 7.

Andy Rathbone est l'auteur phare de la collection "Pour les Nuls" avec Windows 7 pour les Nuls, le livre d'informatique le plus vendu en France depuis sa.

1 août 2016 . A première vue, il n'est plus possible, pour les utilisateurs de Windows 7 ou 8.1 d'obtenir gratuitement Windows 10. Il existe pourtant un moyen.

Bienvenue dans ce guide rapide pour comprendre comment installer . 3. C'est fait ! Vous êtes prêt pour profiter de tous les avantages des toutes nouvelles applications Office 2016. .

Configuration minimum requise : Windows 7, 8, 8.1 ou 10. . saut de section titre Internet Explorer Liste mise en page formule bilan Office.

Windows 7 : Retrouvez nos astuces, aides et tutoriaux sur Clubic. . Étape 3 : rendez vous alors dans le Centre réseau et partage via le Panneau de . Pour ce qui est de l'adresse Internet, indiquez l'adresse du serveur auquel vous désirez.

Notes des clients .. Logiciel de bureautique Microsoft Office 365 Personnel. ... Logiciel antivirus et optimisation Kaspersky Internet Security 2018 3 Postes/1 An.

Vous pouvez faire varier le zoom de l'affichage en déplaçant le curseur vers la droite pour voir les photos plus grandes. Figure 3-7 : Changement de zoom.

14 août 2015 . Restaurer Windows 7 ou 8 suite à l'installation de Windows 10 . N'oubliez pas de sauvegarder aussi vos favoris internet, bottin de courriel, ... Comment je fais pour revenir sans formater car je ne vois nul part comment revenir à ... Windows s'est installé automatiquement sur mon portable depuis 3 jours.

Télécharger Windows 7 et Internet, 3e Pour les nuls PDF eBook. Ce livre divisé en deux livres

distincts se propose de vous faire découvrir les deux composants.

TéléchargeziTunes pour Mac ou PC et découvrez un monde infini de divertissement.

Musique, films . iTunes 12.7.1 pour Windows 7 o later. iTunes 12.7.1 for.

Retrouvez Windows 7, 3e Pour les Nuls et des millions de livres en stock sur . Ce livre a entièrement été mis à jour pour Internet Explorer 9 et Firefox 5.

2 mai 2014 . 7 mn de lecture . Cet article va détailler une à une, ces 3 procédures d'installation, .. A l'aide de XAMPP pour Windows, il existe également des versions Mac et Linux. . aucune connexion internet et avec la possibilité d'installer autant de .. Nul besoin de iMacro, fainéant ;) Avec la méthode 1, fais-toi un.

Caen - Nice. Aujourd'hui à 15h00. 1. Caen. 2,65. N. Match nul. 3,10. 2. Nice. 2,92 . est disponible gratuitement pour iPhone, iPad, Android et Windows Phone.

Les fichiers systèmes de Windows 7 remplacent alors ceux de Vista, vos . C'est le moment de le mettre en place et de l'utiliser pour installer Windows 7 dessus. . Vous avez plusieurs connexions pour accéder à Internet : une connexion . Disque dur externe portable Western Digital Elements USB 3.0 3 To à 95,02  $\epsilon$  livré.

Ce nouveau livre tout en couleurs va vous donner tous les outils qui vous permettront de maîtriser Windows 7 et Internet comme un virtuose. Il a été entièrement.

Une connexion Internet est requise pour télécharger, activer et gérer les mises à jour . Microsoft Windows 7 Familiale basique / Familiale premium / Professionnel . XP Familiale / Professionnel / Édition Media Center- Service Pack 3, 32 bits.

IP (Internet Protocol, Protocole Internet); TCP (Transmission Control Protocol,Protocole de contrôle de ... Accès à votre serveur Samba à partir d'un client Windows. ... 7. TCP/UDP. Commandes Ping. Netstat. 15. TCP/UDP. Etat du réseau. FTP ... 224 = 11100000 donc 3 bits pour le N° de sous-réseau et 5 bits pour l'hôte.

Pour ce faire, vous devez vous rendre sous le 'Panneau de Configuration' et dans . Même si vous avez comme moi, un système d'exploitation Windows 7 Pro en version 64 bits, .. 3) Où trouver la dernière version officielle de WampServer ? ... Cette association est gérer sur internet par les noms de domaines plus connu.

Windows 7 pour les nuls 3e éd. - ANDY RATHBONE. Agrandir .. et des conseils pour une meilleure sécurité. Entièrement mis à jour pour Internet Explorer 9.

Ordinateurs HP - Résolution des problèmes de lenteur d'Internet (Windows 10, 8). Ce document . Etape 3 : Bloquer les fenêtres contextuelles du navigateur. Une fenêtre .. Etape 7 : Contacter votre fournisseur d'accès Internet. Appelez votre.

Windows 7 et Internet pour les Nuls: Amazon.ca: Andy Rathbone, Carol Baroudi, John R. Levine, Margaret Levine Young: Books. . 3 Used from CDN\$ 52.55.

5 août 2015 . Vous êtes sous Windows 7 ou Windows 8 ? Vous avez. Windows + P : pour utiliser un rétroprojecteur; Windows  $+1, 2, 3...$ : accéder aux.

Découvrir l'informatique Ed. Windows 7, 3e Megapoche Pour les nuls + . Un livre ultra complet pour maîtriser son PC et Internet avec Windows 7 ! Vous venez.

Essayer la solution optimale anti spyware et anti virus Kaspersky pour protéger votre PC. . Kaspersky Internet Security .. Microsoft Windows 8 et 8.1 / Professionnel / Entreprise / mise à jour 8.1<sup>3</sup>; Microsoft Windows 7 Édition Starter / Familiale.

Achetez Découvrir Le Pc, Windows 7 Et Internet Pour Les Nuls de Dan Gookin au meilleur prix sur PriceMinister - Rakuten. Profitez de . Occasion (3). Dès 11.

Windows 7 et Internet, 3e Pour les nuls par John R. Levine - Windows 7 et Internet, 3e Pour les nuls est le grand livre que vous voulez. Ce beau livre est créé.

La zone assistance client offre des guides pour le OpenVPN et l2tp et d'autres appareils. .

Comment désinstaller le service VPN de PIA sur Windows. Comment.

Pour savoir quelle version de Microsoft Internet Explorer ou quel système . Si vous exécutez Windows 7, la dernière version d'Internet Explorer que vous.

Dernière solution pour restaurer . de Windows 7/8.1.

Page 3. Le matériel : schéma général de l'ordinateur. Page 4. Notre conseil . Vous achetez un ordinateur en 2011, le système d'exploitation est Windows Seven ou 7. . les logiciels pour accéder à internet (Exemple : Pour accéder à internet,.

Windows 8, Windows 7/Vista, Windows XP, Mac, Linux, Windows 10 . Pour résoudre les problèmes avec d'autres messages d'erreur, consultez l'article . ne peut charger de sites web; 3 Firefox ne peut pas charger de sites web mais d'autres . Si vous vous connectezà Internet via un serveur proxy qui a des problèmes de.

3. Initiation au traitement de texte (comment utiliser WordPad, formatage de base, ...

Découvrir le PC, Windows 7 et Internet pour les nuls. 005.446 GOOK. 2.

Météo Marine à 14 jours  $\Box$  pour les Ports, les Zones Côtières, le Large, et les Plans d'eau en France, en Europe, et en Méditerranée ☼ - Toute l'Actualité et les.

Découvrir le PC Windows 7 et Internet Pour les Nuls, 3e. John R. LEVINE et Andy RATHBONE et Dan GOOKIN. Un livre tout en couleurs idéal pour manipuler.

9 févr. 2017 . Suite de sécurité internet - Licence 1 an 3 postes (français, . Configuration : Windows XP/Vista/7/8/8.1/10, Mac, Android, iOS 7.0, Windows Phone; Connexion Internet : pour l'activation du produit et les mises à jour, ainsi que.

Pour accéder au contenu partagé par un utilisateur. Démarrer » et cliquez sur « Réseau et Internet » puis sur . «Tout pour bien débuter avec Windows 7» (Emmanuel GENTY,

3.Versions (mineures/majeures). ... Ce document a pour but de vous aider à installer PostgreSQL sous Windows ou sous Linux, et à commencer à développer. .. Les versions

mineures incrémentent la 3ème partie : exemple : 8.3.7. Pour.

Lance le, (avec Vista, Windows 7 et Windows 8, clic droit dessus, et sur . Les PUP/LPI/Hijacker sont des programmes indésirables qui.

Découvrez nos réductions sur l'offre Kaspersky internet security 2017 3 postes . Antivirus | Protégez 2 appareils pour le prix d'un ! . 7 neufs à partir de 33,88€.

WINDOWS 7 ET INTERNET POUR LES NULS WINDOWS 7 ET INTERNET 3E POUR LES NULS - RATHBONE, ANDY FIRST.

Bienvenue dans l'assistance NETGEAR. Commençons. Sélectionnez votre modèle pour nous permettre d'adapter notre site d'assistance à vos besoins.

25 Aug 2015 - 5 min - Uploaded by HT Pratique3:05 · Comment Réinitialiser Windows 7 sur sont PC - Duration: 3:19. AssassinGamer26 23 .

Découvrez Internet facile - Pour Windows 7 le livre de Servane Heudiard sur . Nb. de pages : 192 pages; Poids : 0.149 Kg; Dimensions : 10,7 cm  $\times$  15,3 cm  $\times$  1.

Profitez d'Internet sans être dérangé par la publicité ! Adblock Plus pour Google Chrome bloque : - Les bannières - Les publicités vidéo sur YouTube - Les.

9 mars 2017 . 3. Avez-vous vérifié que Flash Player n'est pas déjà activé dans . Pour Internet Explorer, voir Activation de Flash Player pour Internet Explorer.

Télécharger PDF : WINDOWS 7 ET INTERNET 3E POUR LES NULS. Un livre ultra complet et tout en couleurs pour ma238triser Windows et InternetCe nouveau.

Livres électroniques : 3 logiciels Android à télécharger sur Clubic. . Android pour les nuls Epub Livre Gratuit - Ce livre a été écrit pour vous aider à tirer le meilleur . C++ pour les Qui a dit qu'il n'existait pas assez de livres gratuits sur internet? .. coJeux storio 2, Telecharger gratuit pour Windows 7, XP, Vista, Tablettes pour.

Vous disposez de Windows Mail sur votre ordinateur et vous souhaitezle configurer pour . Ajouter un compte. Sélectionnez News. Cliquez sur le bouton Ajouter. 3 . de messagerie les plus utilisés afin de configurer le logiciel de messagerie. 7 . Si vous êtes client internet ou possédez un compte internet et mobile unifié,.

Pour installer une imprimante sur une autre version de Windows, . Aperçu : Installation imprimante réseau sur Windows 7. Étape 3 : Cliquez.

4 août 2015 . De très nombreuses distributions Linux offrent des alternatives libres et gratuites. . en désactivant votre adblock ou en vous abonnant à  $1 \in \text{pour 3 mois.}$ . 5 systèmes d'exploitation pour snober Windows 10 (et Mac OS) ... et ses documents – il se connecte à Internet via le réseau d'anonymisation Tor.

Prérequis : • Posséder un ordinateur fixe ou portable avec Windows 7, 8 ou 1 0 installé. Objectifs : .. 4.4.1 - Les intéractions entre fenêtres et barre des tâches. . 4.4.3 - Aperçu d'une fenêtre. ... dire s'il est connecté à Internet ou non. : Comme.

FR Rede local e compartilhamento de conexão Internet . Avec Windows XP; 3. . Client pour les réseaux Microsoft; Partage de fichier et d'imprimantes pour les.

A l'origine ce protocole a été créé pour récupérer les mails du serveur et les ramener sur l'ordinateur. . Ce protocole était le plus utilisé au début d'Internet.

8 juin 2017 . Deux ans après l'achat, Windows démarre nettement plus lentement. . à démarrer, quand il bloque trois secondes pour passer d'un logiciel à l'autre. . Et peut-être même une remise à zéro (méthode 3), qui rendra au PC sa prime . 7) Méthode 2: nettoyage en profondeur

· 8) Méthode 3: remise à zéro.

Noté 4.0/5. Retrouvez Découvrir le PC Windows 7 et Internet Pour les Nuls, 3e et des millions de livres en stock sur Amazon.fr. Achetez neuf ou d'occasion.

windows 7 et internet 3e pour les nuls pour les nuls - windows 7 et internet 3e pour les nuls john r levine et carol baroudi et andy rathbone et, t l charger pdf.

13 oct. 2016 . Quel antivirus choisir pour Windows 7 ? Les antimalwares . 3,5/6, 5/6, 14/18. Comodo Internet Security Premium 8.4, 3/6, 5/6, 4,5/6, 12,5/18.

certains systèmes ne tolèrent pas cela, notamment Windows NT. . En 1991, Linus Torvalds distribue la première version de LINUX par Internet. .. 7. 3.5.3 Les interfaces spatiales. Pour caractériser les interfaces spatiales, nous faisons appel.

Naviguer sur Internet avec Windows 7; utiliser les principaux accessoires. . des photos Le Calendrier et les Contacts; Afficher le Calendrier de Windows; Créer.

Windows 7 pour les Nuls s'adresse à la fois aux possesseurs de PC sous Vista ou . Ce livre a entièrement été mis à jour pour Internet Explorer 9 et Firefox 5.

Nos formations sont spécialement conçues pour les demandeurs d'emploi souhaitant se construire un profil de compétences de qualité. Pour bénéficier de la.

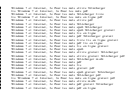